# NNA Online Course System & Software Requirements

NNA's online courses are designed for use in all major browsers. Courses do work best on a desktop or laptop, although they can be accessed via mobile devices and tablets. Please read the following specifications.

### **Operating Systems**

- Windows XP or newer
- Mac OS X 10.4 (Tiger) or newer

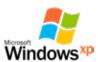

C 🔞 💋 🧿 🧀

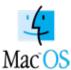

#### **Web Browsers**

- Microsoft Edge
- Mozilla Firefox
- Safari
- Google Chrome is supported, but depending on version may not support bookmarking
- Microsoft Internet Explorer 11 can be used, but is no longer actively supported.

#### Java

Latest version (your computer usually updates this automatically)

#### **Cookies**

Most browsers now block cookies by default. To use the bookmarking feature in our online courses, you must enable cookies in your browser. If you are allowing cookies for the Training Center only, make sure to log into the Training Center before you update your cookie settings.

## Cookie management in:

- Microsoft Edge
- Mozilla Firefox
- Google Chrome
- Safari

# **Pop-up Blockers**

To use certain features within our online courses, you must turn off pop-up blocking in your browser. (You may turn pop-up blocking on when you are not taking an online course.) To allow popups for the Training Center only, make sure to log into the Training Center before you update your settings.

- Microsoft Edge
- Mozilla Firefox
- Google Chrome
- Safari

# **Browsing History**

Occasionally browsing history cache will interfere with online course functionality. To clear your browser cache in your preferred browser:

- Microsoft Edge
- Mozilla Firefox
- Google Chrome
- Safari